#### **Save view to georeferenced raster fails with WMS layers if the view is maximized**

02/11/2016 01:22 PM - Manuel Madrid

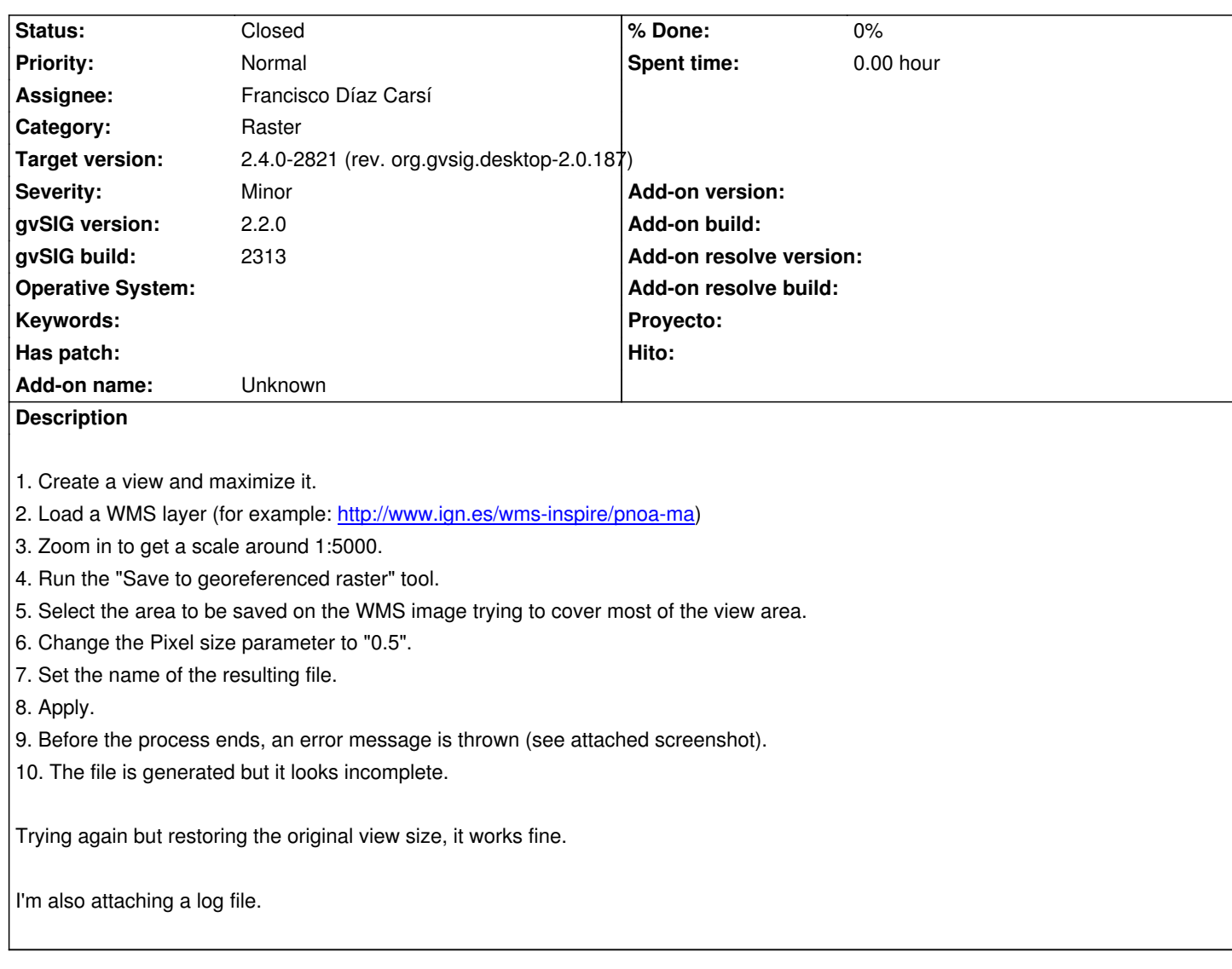

# **Associated revisions**

# **Revision 7128 - 06/08/2017 05:05 PM - Francisco Díaz Carsí**

refs #4101 Fixed:

- method to get adjusted envelope in ViewPort
- condition to draw in internalDraw method of AbstractVectorialLegend
- Fixed loadLayer method in RasterToolsUtil

## **Revision 43295 - 06/08/2017 05:05 PM - Francisco Díaz Carsí**

refs #4101 Fixed:

- method to get adjusted envelope in ViewPort
- condition to draw in internalDraw method of AbstractVectorialLegend
- Fixed loadLayer method in RasterToolsUtil

### **History**

**#1 - 02/15/2016 07:59 AM - Joaquín del Cerro Murciano**

*- Target version set to 2.4.0-2850-final (rev. org.gvsig.desktop-2.0.220)*

#### **#2 - 06/07/2017 02:23 PM - Álvaro Anguix**

*- Assignee set to Francisco Díaz Carsí*

#### **#3 - 06/07/2017 05:36 PM - Joaquín del Cerro Murciano**

*- Target version changed from 2.4.0-2850-final (rev. org.gvsig.desktop-2.0.220) to 2.4.0-2821 (rev. org.gvsig.desktop-2.0.187)* 

# **#4 - 06/08/2017 05:11 PM - Francisco Díaz Carsí**

Con las condiciones expuestas aquí por Manuel, se producían dos errores. El primero en el propio proceso de creación del raster, por lo cual salía ese mensaje de error y no dejaba continuar el proceso. Y una vez arreglado ese, se producía otro error al aceptar que cargue la capa en el toc.

#### Se han arreglado los dos.

Pero, cuando se selecciona que la capa WMS se cargue **SIN** caché de teselas en local, **el resultado del proceso no es correcto**. Sin embargo, si se selecciona que la capa WMS se cargue **CON** caché de teselas en local, **el resultado del proceso SÍ es correcto**.

Se han subido los cambios que arreglan los dos primero problemas, pero dejo el tiquet abierto por si se desea abordar el resultado erróneo del proceso al cargar la capa sin caché de teselas.

## **#5 - 06/10/2017 06:52 PM - Joaquín del Cerro Murciano**

*- Status changed from New to Fixed*

## **#6 - 06/12/2017 11:56 AM - Álvaro Anguix**

*- Status changed from Fixed to Closed*

# **Files**

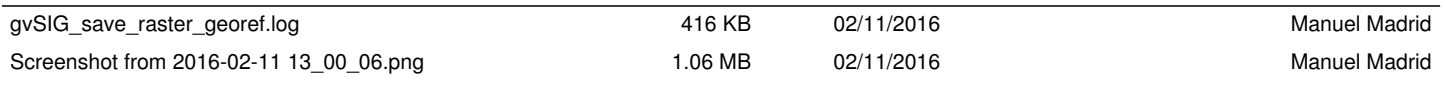